#### ESTADO DO RIO GRANDE DO SUL PREFEITURA MUNICIPAL DE SAO JERONIMO

DISPENSA DE LICITAÇÃO Nr.: 253/2019 - DL

CNPJ: 88.117.700/0001-01 RUA CORONEL SOARES DE CARVALHO 558 C.E.P.: 96700-000 - São Jerônimo - RS

790/2019 Processo Nr.: 24/09/2019 Data:

Folha: 1/2

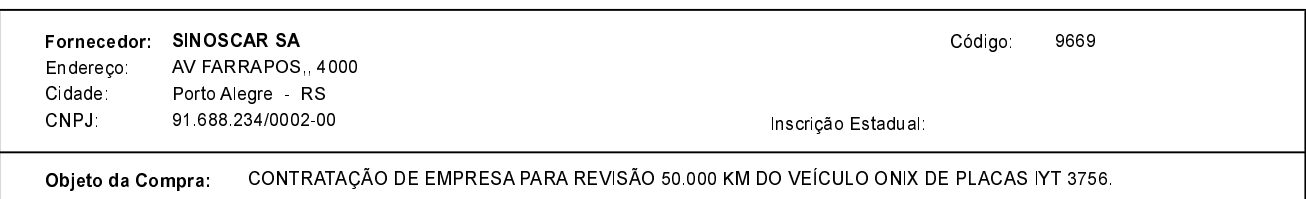

## **ITENS**

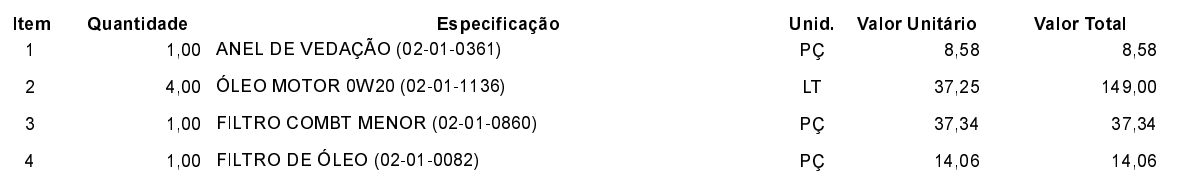

# **FUNDAMENTO LEGAL:**

Artigo 24 da Lei 8.666/93 - É dispensável a licitação.

XVII - para a aquisição de componentes ou peças de origem nacional ou estrangeira, necessários à manutenção de equipamentos durante o período de garantia técnica, junto ao fornecedor original desses equipamentos, quando tal condição de exclusividade for indispensável para a vigência da garantia;

## **JUSTIFICATIVA**

CONFORME PARECER JURIDICO E DEMAIS ELEMENTOS DO PROCESSO

## RAZÃO DA ESCOLHA DO FORNECEDOR:

São Jerônimo, 24 de Setembro de 2019

ALESSANDRA STREB DE ARAÚJO

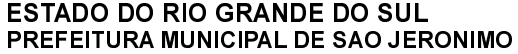

CNPJ: 88.117.700/0001-01 RUA CORONEL SOARES DE CARVALHO 558 C.E.P.: 96700-000 - São Jerônimo - RS DISPENSA DE LICITAÇÃO Nr.: 253/2019 - DL

790/2019 Processo Nr.: 24/09/2019 Data:

Folha: 2/2

#### **DESPACHO FINAL:**

De acordo com as justificativas e fundamentações apresentadas e, levando-se em consideração os termos do parecer jurídico, expedido pela Assessoria Jurídica, RATIFICO e AUTORIZO a realização da despesa por Dispensa de Licitação em conformidade com o art. 26 da Lei 8.666/93 e alterações posteriores

Valor da Despesa:

208,98 (duzentos e oito reais e noventa e oito centavos)

30 DIAS APOS RECEBER NF NA SEC. FAZENDA Pagamento..........